# <span id="page-0-0"></span>**Welcome**

Welcome to the 1E Client 8.0 documentation space. Here we describe all aspects of installing and configuring 1E Client. Here's a quick overview of what the 1E Client documentation pages will tell you.

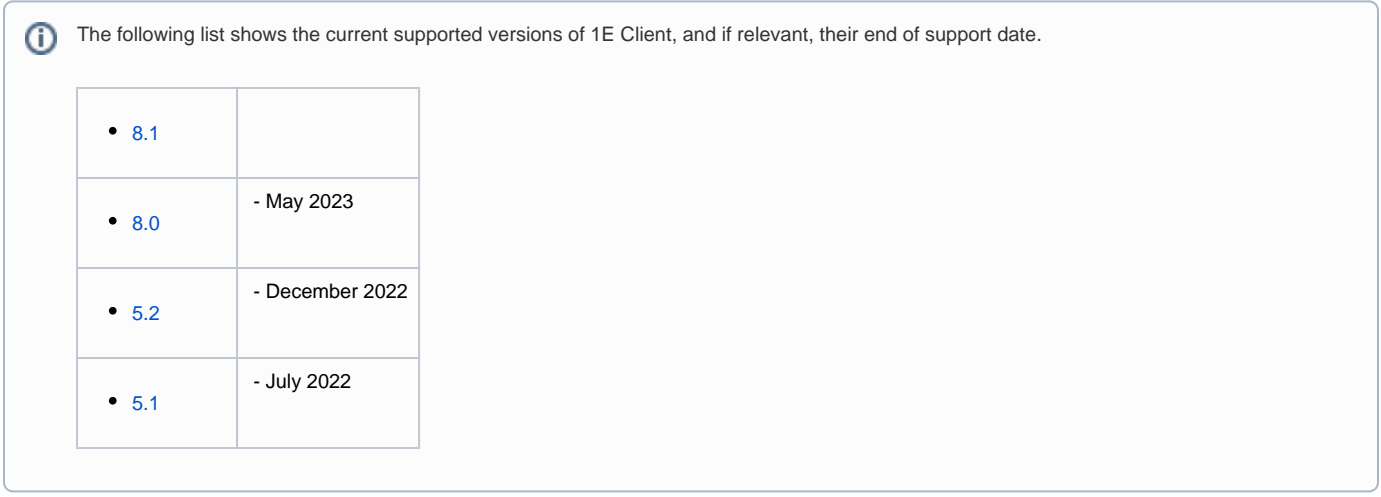

### **[Introducing 1E Client](https://help.1e.com/display/1EC80/Introducing+1E+Client)**

An overview of 1E Client features and modules. The 1E Client provides client functionality for Shopping, WakeUp, Nomad, and Tachyon.

### **[Implementing 1E Client](https://help.1e.com/display/1EC80/Implementing+1E+Client)**

Everything you need to know about deploying 1E Client in your network. This section is structured in a way that leads you through the three phases of a typical implementation project: Design, Install, Verify

- [Design Considerations](https://help.1e.com/display/1EC80/Design+Considerations) Information that will help you design and plan deployment of 1E Client in your organization. Includes infrastructure dependencies for each 1E product supported by the 1E Client.
- [Requirements](https://help.1e.com/display/1EC80/Requirements)  Information that will help you design and plan the implementation of 1E Client in your organization. This includes all the prerequisites and dependencies, which are necessary to install 1E Client.
	- [Common client requirements](https://help.1e.com/display/1EC80/Common+client+requirements)  Prerequisites and dependencies that are common to all client features and modules of the 1E Client. [Tachyon client requirements](https://help.1e.com/display/1EC80/Tachyon+client+requirements) — Information that will help you design and plan the implementation of Tachyon in your organization. This
	- includes all the prerequisites and dependencies, which are necessary to install 1E Client with Tachyon client enabled. [Nomad client requirements](https://help.1e.com/display/1EC80/Nomad+client+requirements) — Information that will help you design and plan the implementation of Nomad in your organization. This
	- includes all the prerequisites and dependencies, which are necessary to install 1E Client with Nomad client enabled. [PXE Everywhere client requirements](https://help.1e.com/display/1EC80/PXE+Everywhere+client+requirements) — Information that will help you design and plan the implementation of PXE Everywhere in your
	- organization. This includes all the prerequisites and dependencies, which are necessary to install 1E Client with the PXE Everywhere Agent client module enabled.
	- [Shopping client requirements](https://help.1e.com/display/1EC80/Shopping+client+requirements) Information that will help you design and plan the implementation of Shopping in your organization. This includes all the prerequisites and dependencies, which are necessary to install 1E Client with Shopping client enabled.
	- [WakeUp client requirements](https://help.1e.com/display/1EC80/WakeUp+client+requirements) Information that will help you design and plan the implementation of WakeUp client in your organization. This includes all the prerequisites and dependencies, which are necessary to install 1E Client with WakeUp client enabled.
- [Installing 1E Client](https://help.1e.com/display/1EC80/Installing+1E+Client) How to deploy 1E Client. 1E Client provides Tachyon client features and client modules for Nomad, PXE Everywhere, Shopping/WSA, and WakeUp.
	- [Deploying 1E Client on Windows](https://help.1e.com/display/1EC80/Deploying+1E+Client+on+Windows)  Guidance for deploying 1E Client onto Windows computers, including installation and uninstallation. [Deploying 1E Client on macOS](https://help.1e.com/display/1EC80/Deploying+1E+Client+on+macOS) — Guidance for deploying 1E Client onto macOS devices, including installation and uninstallation. Only the Tachyon features of 1E Client are available on macOS.
	- [Deploying 1E Client on Linux](https://help.1e.com/display/1EC80/Deploying+1E+Client+on+Linux) Guidance for deploying 1E Client onto Red Hat Enterprise Linux devices, including installation and uninstallation. Only the Tachyon features of 1E Client are available on Linux and other non-Windows OS.
	- [Deploying 1E Client on Solaris](https://help.1e.com/display/1EC80/Deploying+1E+Client+on+Solaris) Guidance for deploying 1E Client onto Solaris devices, including installation and uninstallation. Only the Tachyon features of 1E Client are available on Solaris and other non-Windows OS.
	- [Reconfiguring 1E Client](https://help.1e.com/display/1EC80/Reconfiguring+1E+Client)  The 1E Client will be installed with the configuration required at the time. After the initial installation, it may be necessary to reconfigure the 1E Client. For example, you may want to enable a module that was not enabled when the 1E Client was first installed. This page provides guidance on changing the configuration of the 1E Client after the initial installation and configuration.
- [Upgrading to 1E Client](https://help.1e.com/display/1EC80/Upgrading+to+1E+Client) Guidance for upgrading Tachyon and other legacy 1E agents to 1E Client. This page contains detailed steps for upgrading Tachyon Agent and a summary of considerations for upgrading other legacy agents. The 1E Client contains clients for 1E products and solutions, and their upgrade documentation should be consulted before upgrading their clients and agents.
- [Verifying](https://help.1e.com/display/1EC80/Verifying) Links to other 1E product documentation to verify or troubleshoot their features that are dependent on the 1E Client.

# **[Troubleshooting](https://help.1e.com/display/1EC80/Troubleshooting)**

A general methodology for investigating issues with the 1E Client, as well as identifying key issues and their resolutions.

- [Client issues](https://help.1e.com/display/1EC80/Client+issues)  Troubleshooting common issues that you may be having with installation and configuration of the 1E Client.
- [Known issues](https://help.1e.com/display/1EC80/Known+issues) Lists of the current known issues with implementing, configuring, using and extending Tachyon.

## **[Reference](https://help.1e.com/display/1EC80/Reference)**

All the list type information, such as installer properties, in alphabetical lists etc.

- [Supported Platforms](https://help.1e.com/display/1EC80/Supported+Platforms) A list of all the platforms supported by 1E Client, and the software required to allow 1E Client to be installed or to work.
- [1E Companion Products](https://help.1e.com/display/1EC80/1E+Companion+Products) A list of the feature dependencies between 1E Client and other 1E companion products.
- [Communication ports](https://help.1e.com/display/1EC80/Communication+ports)  Information about the communication ports required by each of the 1E Client features and modules, and their respective server infrastructures. Useful, if needed, for network and device firewalls.
	- [Tachyon communication ports](https://help.1e.com/display/1EC80/Tachyon+communication+ports) A diagram and a table with a list of all the Tachyon communication ports.
		- [Nomad communication ports](https://help.1e.com/display/1EC80/Nomad+communication+ports) Diagrams and tables with lists of all the Nomad communication ports.
	- [PXE Everywhere communication ports](https://help.1e.com/display/1EC80/PXE+Everywhere+communication+ports)  A list of communication ports used by PXE Everywhere. Useful, if needed, for network and device firewalls.
	- [Shopping communication ports](https://help.1e.com/display/1EC80/Shopping+communication+ports)  A diagram and a table with a list of all the Shopping communication ports.
	- [NightWatchman Enterprise communication ports](https://help.1e.com/display/1EC80/NightWatchman+Enterprise+communication+ports)  Tables with lists of all the NightWatchman Enterprise components and their communication ports.
- [1E Client configuration settings and installer properties](https://help.1e.com/display/1EC80/1E+Client+configuration+settings+and+installer+properties) Settings available in the 1E Client configuration file, with details of which settings are mandatory or optional during installation, and which settings can be re-configured post-installation.
	- [1E Client settings](https://help.1e.com/display/1EC80/1E+Client+settings) Installer and configuration settings for 1E Client which affect all client features and modules.
	- [Tachyon client settings](https://help.1e.com/display/1EC80/Tachyon+client+settings) Configuration file settings, and their installer properties, for the Tachyon client features of the 1E Client. • [Nomad client settings](https://help.1e.com/display/1EC80/Nomad+client+settings) — Installer properties and configuration file settings for the Nomad client module of the 1E Client, which is
	- supported only on Windows computers. [PXE Everywhere Agent settings](https://help.1e.com/display/1EC80/PXE+Everywhere+Agent+settings) — Installer and configuration settings for the PXE Everywhere Agent client module of the 1E Client
	- supported only on Windows computers.
	- [Shopping client settings](https://help.1e.com/display/1EC80/Shopping+client+settings) Installer properties and configuration settings for the Shopping client module of the 1E Client supported only on Windows computers. This module supports users connecting to the Shopping Portal, and provides the Windows Servicing Assistant (WSA).
	- $\bullet$ [WakeUp client settings](https://help.1e.com/display/1EC80/WakeUp+client+settings) — Installer and configuration settings for the WakeUp client module of the 1E Client supported only on Windows computers.
- [1E Client command-line parameters](https://help.1e.com/display/1EC80/1E+Client+command-line+parameters)  Command-line interface (CLI) parameters available to the 1E Client executable.
- [Log files](https://help.1e.com/display/1EC80/Log+files)  Details of 1E Client log files.
- [1E Client release information](https://help.1e.com/display/1EC80/1E+Client+release+information) Details of the 1E Client release history, current release notes and details of third-party licenses.
	- [1E Client features by release](https://help.1e.com/display/1EC80/1E+Client+features+by+release) A list of features organized by the release they were implemented in. Links through to the features have been provided for convenience.
	- [Licenses](https://help.1e.com/display/1EC80/Licenses)
- [Index](https://help.1e.com/display/1EC80/Index) This is an alphabetically sorted list of all the pages in the 1E Client documentation, which you can use if you want to find a particular named page and you don't remember where exactly it lives in the documentation structure.

### **Copyright and trademark notices**

All rights reserved. No part of this document or of the software ("the software") to which it relates shall be reproduced, adapted, stored in a retrieval system, or transmitted by any means, electronic, mechanical, photocopying, recording, or otherwise, without permission from 1E Ltd. It is the responsibility of the user to use the software in accordance with this document and 1E Ltd shall not be responsible if the user fails to do so. Although every precaution has been taken in the preparation of this document, 1E Ltd and the authors assume no responsibility for errors or omissions, nor shall they be liable for damages resulting from any information in it.

#### **Trademarks**

1E, the 1E device, TACHYON, APPCLARITY, ACTIVEEFFICIENCY, NIGHTWATCHMAN, NOMAD BRANCH, NOMAD ENTERPRISE, PXE EVERYWHERE, DROWSY and DROWSY SERVER are trademarks belonging to 1E Ltd. 1E is registered in the UK, EU and the US. The 1E device is registered in the UK, EU, Australia and the US. NIGHTWATCHMAN is registered in the EU and the US. Nomad is registered in the EU and the US. DROWSY is registered in the UK. DROWSY SERVER is registered in the US.

MICROSOFT, WINDOWS, WINDOWS 7, WINDOWS VISTA, WINDOWS XP, SMS, CONFIGURATION MANAGER, INTERNET EXPLORER are all trademarks of Microsoft Corporation in the United States and other countries.

Mac is a trademark of Apple Inc., registered in the U.S. and other countries.